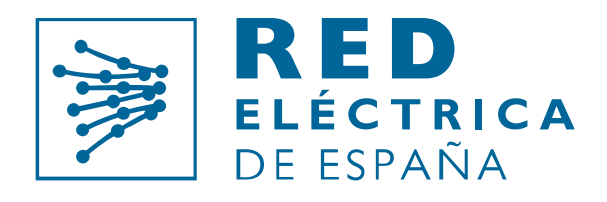

Grupo Red Eléctrica

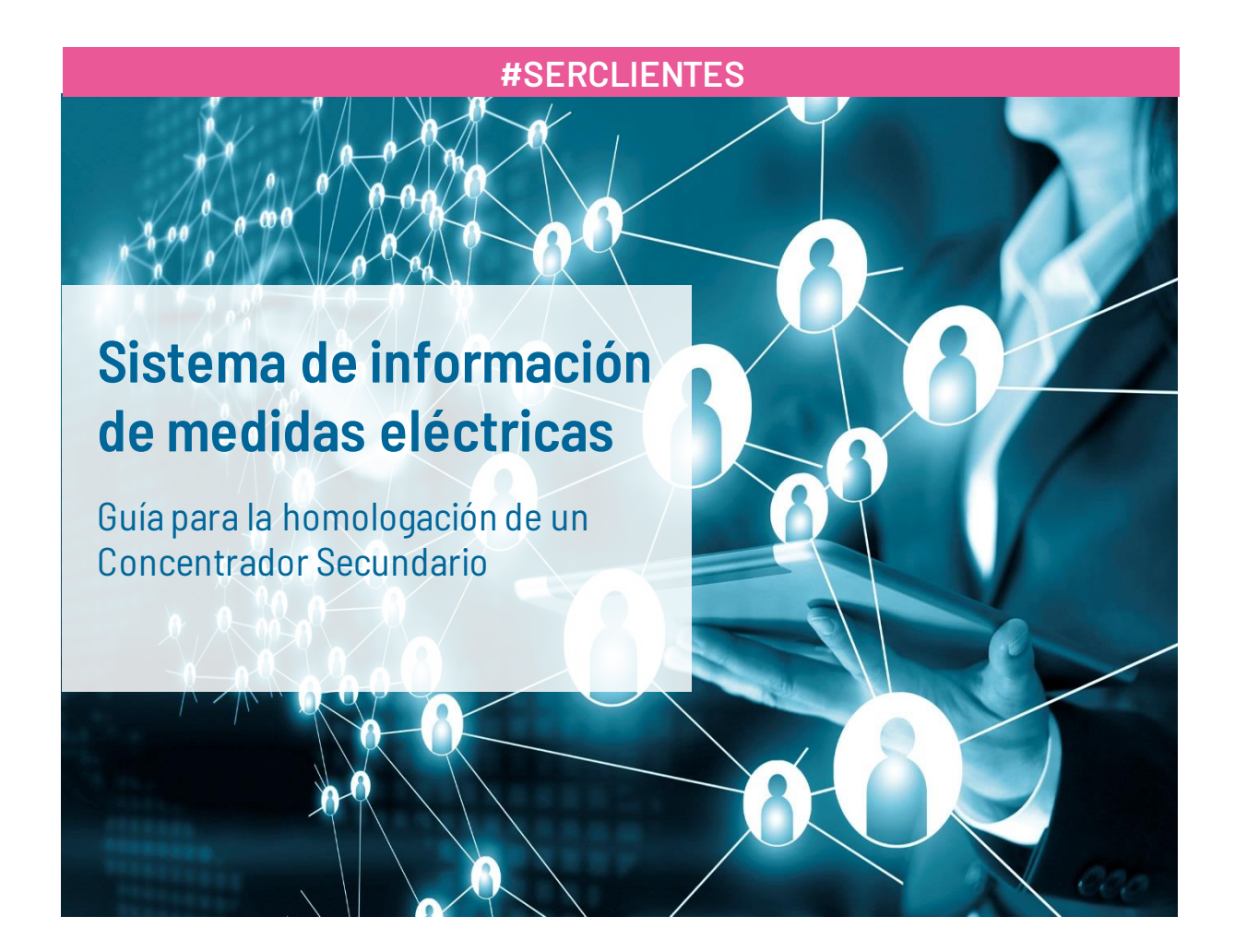

Dirección de **Servicios para la Operación** Departamento de **Medidas**

Versión 2. Noviembre 2015

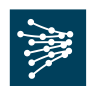

#### Control de Cambios:

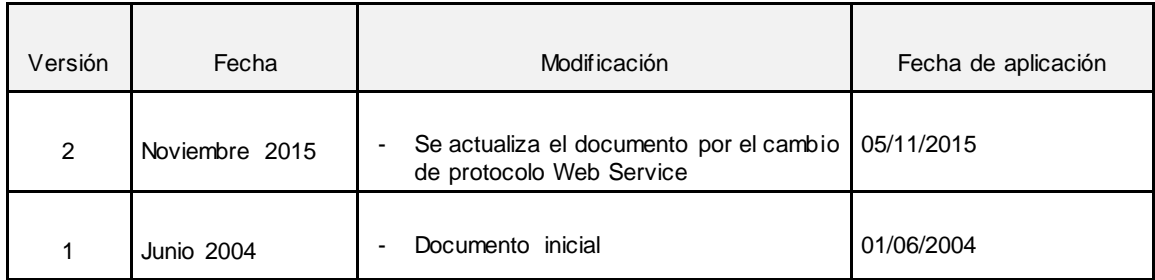

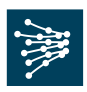

# **ÍNDICE**

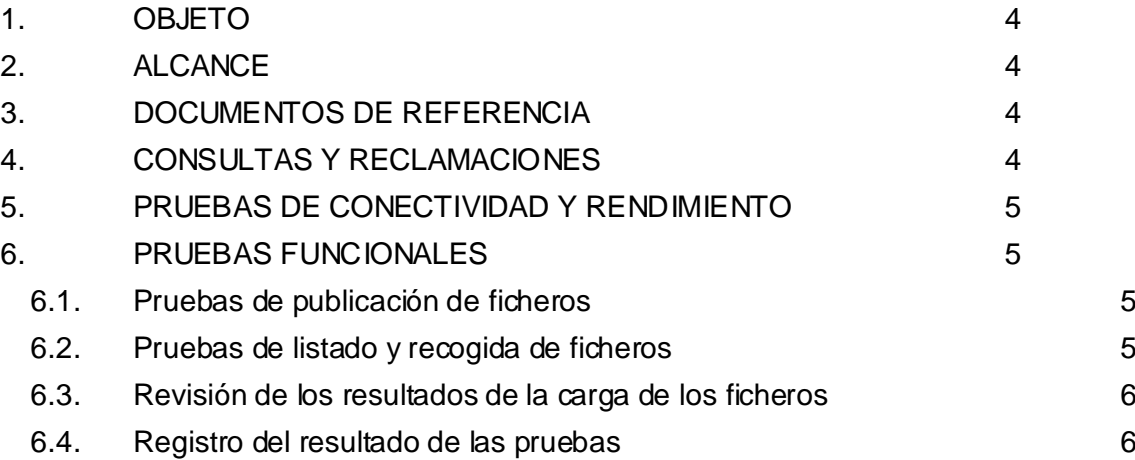

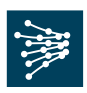

## <span id="page-3-0"></span>**1. OBJETO**

El objetivo de este documento es especificar las pruebas necesarias para verificar el correcto intercambio de información del protocolo de comunicaciones entre el concentrador principal y el concentrador secundario.

# <span id="page-3-1"></span>**2. ALCANCE**

Las pruebas para chequear el correcto intercambio de información entre los Concentradores de Medidas se dividen en dos partes bien diferenciadas:

- Pruebas de cumplimiento de la especificación del protocolo de comunicación y pruebas de rendimiento.
- Pruebas funcionales para comprobar la correcta recepción y publicación de información según las actividades de las empresas delegadas en un Concentrador Secundario.

Las pruebas se realizarán en un entorno de pruebas y la carga de información no afectará al sistema SIMEL de producción.

# <span id="page-3-2"></span>**3. DOCUMENTOS DE REFERENCIA**

La documentación que describe el funcionamiento y obligaciones del sistema de medidas eléctricas está disponible en la sección Clientes de la página web de Red Eléctrica de España; concretamente en el apartado "Gestión de tus medidas eléctricas" disponible para cada perfil de cliente.

Acceso a la sección Clientes[: https://www.ree.es/es/clientes](https://www.ree.es/es/clientes)

## <span id="page-3-3"></span>**4. CONSULTAS Y RECLAMACIONES**

Para cualquier consulta relacionada con este procedimiento, puedes contactar con nosotros en el Portal de Servicios a Clientes, a través de la sección 'Contacta con nosotros'.

El Portal de Servicios a Clientes es un punto único de acceso que centraliza las gestiones online necesarias para prestar los servicios que Red Eléctrica de España, como operador del sistema, tiene asignados.

Si todavía no estás registrado puedes hacerlo en el siguiente enlace: [https://portalclientes.ree.es](https://portalclientes.ree.es/)

Asimismo, el solicitante tiene a su disposición un canal de atención de reclamaciones a lo dispuesto en este procedimiento a través del formulario disponible en la sección '*Digame'* de la página web de REE [\(http://www.ree.es/es/digame](http://www.ree.es/es/digame)).

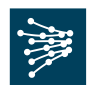

## <span id="page-4-0"></span>**5. PRUEBAS DE CONECTIVIDAD Y RENDIMIENTO**

Los concentradores de medidas, tanto el concentrador principal (SIMEL) como los Concentradores Secundarios deberán tener la infraestructura de comunicaciones necesaria que permita la comunicación entre ambas partes.

Los detalles sobre la infraestructura necesaria se pueden consultar en el documento "Protocolo de comunicaciones entre concentradores de medidas."

Las pruebas concretas de cumplimiento del protocolo de comunicación y las pruebas de rendimiento están descritas en "Pruebas para el cumplimiento de la especificación del protocolo de comunicación".

## <span id="page-4-1"></span>**6. PRUEBAS FUNCIONALES**

Las pruebas funcionales para la puesta en producción del concentrador secundario consistirán en lo siguiente:

- a) Comprobación por parte del nuevo concentrador secundario de que se puede consultar la información publicada por el concentrador principal.
- b) Comprobación de que el concentrador principal admite los tipos de ficheros publicados por el nuevo concentrador secundario.
- c) Comprobar que el formato y el contenido de los ficheros son los correctos revisando para ello el resultado de la carga de los ficheros.

El documento de ['Ficheros para el intercambio de información de medida'](http://www.ree.es/sites/default/files/01_ACTIVIDADES/Documentos/Documentacion-Simel/ficheros_para_el_intercambio_de_informacion_de_medida_v24_1_septiembre2015.pdf), disponible en la sección 'Gestión de los cierres de medida-Documentación general', contiene la definición de todos los ficheros que se pueden intercambiar entre los concentradores de medida en función del tipo.

Los resultados se irán registrando tal y como se indica en el siguiente punto.

## <span id="page-4-2"></span>**6.1. Pruebas de publicación de ficheros**

El concentrador principal publicará diariamente el conjunto de ficheros correspondientes con las distintas actividades de las empresas gestionadas por el concentrador secundario. Estos tipos de ficheros están definidos en el documento de intercambio de información indicado en el apartado 6.

## <span id="page-4-3"></span>**6.2. Pruebas de listado y recogida de ficheros**

El concentrador secundario publicará los ficheros al concentrador principal para que el Operador del Sistema compruebe que están disponibles para su recogida y que puede efectivamente recogerlos.

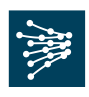

Se comprobará que el concentrador secundario publica y permite el listado y la recogida de los distintos tipos de ficheros definidos dependiendo de la actividad.

## <span id="page-5-0"></span>**6.3. Revisión de los resultados de la carga de los ficheros**

Igualmente se verificará la generación de los ficheros de errores (si los hubiere) derivados de la carga de los mismos en la base de datos de pruebas del concentrador principal y la puesta a disposición del concentrador secundario de dichos ficheros nombrados con el mismo nombre del fichero original más la extensión ".bad2".

#### <span id="page-5-1"></span>**6.4. Registro del resultado de las pruebas**

Durante las pruebas el Operador del Sistema irá registrando el resultado de las pruebas realizadas y rellenando los resultados en la hoja Excel "Pruebas para el cumplimiento funcional" que contiene el listado de ficheros definidos según las actividades de los participantes que se represente ['Resultado de pruebas](https://www.ree.es/sites/default/files/01_ACTIVIDADES/Documentos/Documentacion-Simel/SIMEL_Protocolo_Pruebas_CM_Negocio.xlsx)  [funcionales.](https://www.ree.es/sites/default/files/01_ACTIVIDADES/Documentos/Documentacion-Simel/SIMEL_Protocolo_Pruebas_CM_Negocio.xlsx) '

La primera pestaña de la hoja Excel se rellenará con la información del concentrador secundario:

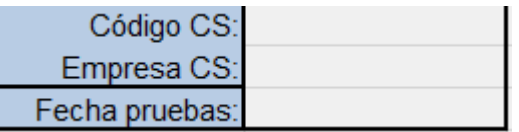

En la segunda pestaña se marcarán con una 'X' las actividades de los participantes que el concentrador secundario representa:

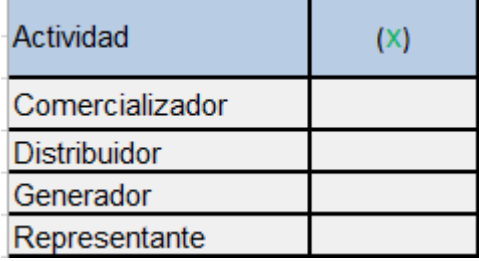

La tercera pestaña contendrá los resultados de las pruebas de publicación de ficheros:

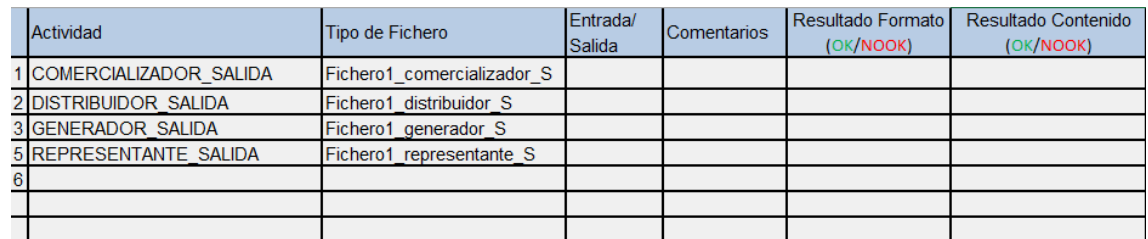

La cuarta pestaña contendrá los resultados de las pruebas de listado y recogida de ficheros:

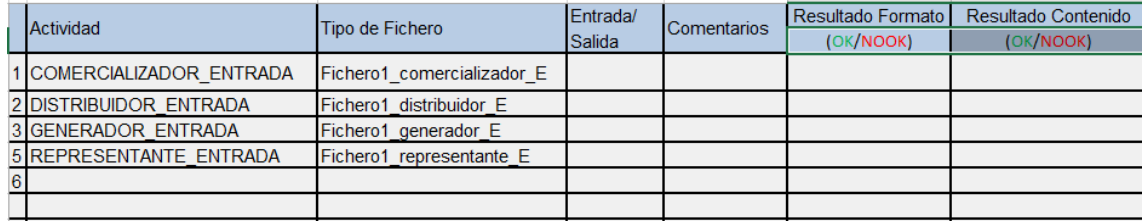

Las dos últimas pestañas contienen un listado de la relación de las actividades y los tipos de ficheros permitidos, en una pestaña se muestra la relación de los ficheros de entrada y en otra la relación de los ficheros de salida:

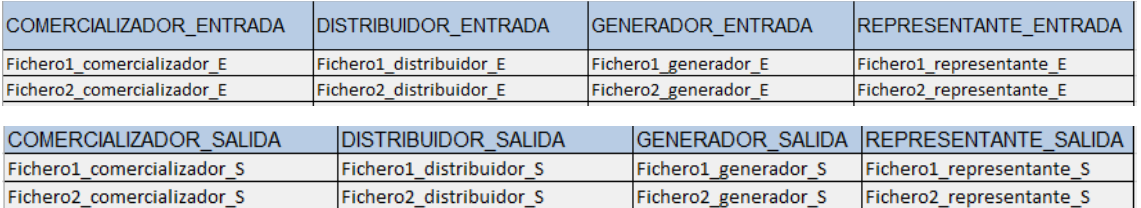